## САНКТ-ПЕТЕРБУРГСКИЙ ГОСУДАРСТВЕННЫЙ УНИВЕРСИТЕТ **КАФЕДРА ТЕОРИИ СИСТЕМ УПРАВЛЕНИЯ ЭЛЕКТРОФИЗИЧЕСКОЙ АППАРАТУРОЙ**

# **Разуваев Сергей Савельевич**

### **Выпускная квалификационная работа бакалавра**

### **Моделирование цифровых подсистем**

#### **квадрокоптера**

Направление 010900

Прикладная математика, физика и процессы управления

Научный руководитель, кандидат физ.-мат. наук, старший преподаватель Завадский С.В.

Санкт-Петербург 2017

# **Содержание**

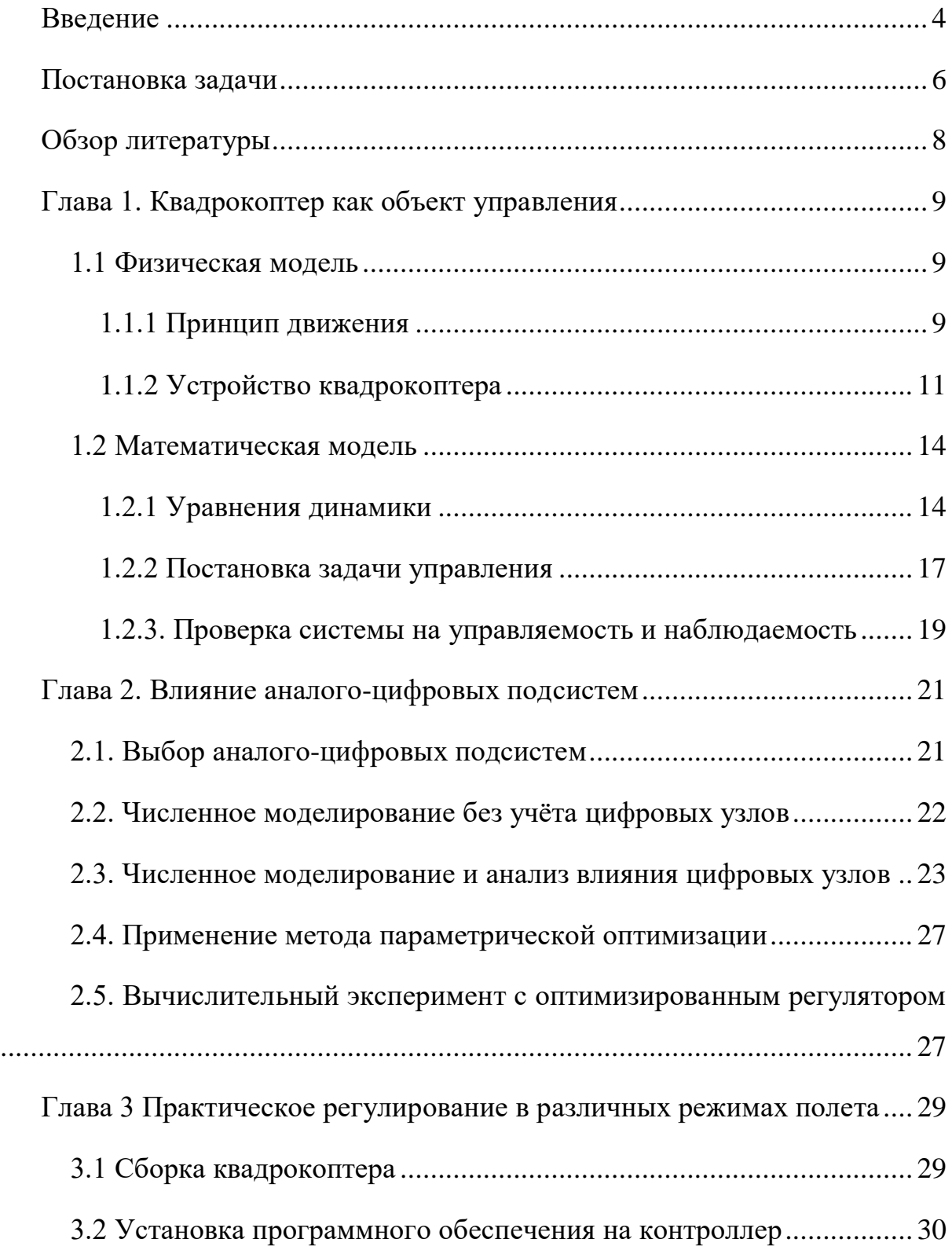

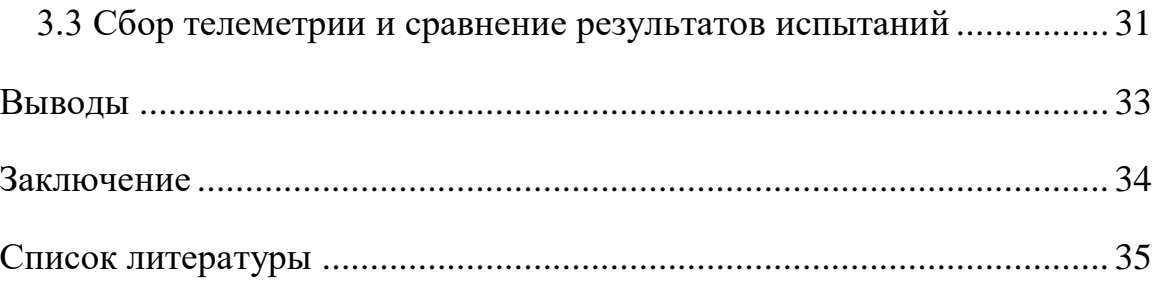

#### **Введение**

<span id="page-3-0"></span>Высокую популярность в любительской и профессиональной авиации получили квадрокоптеры — беспилотные летательные аппараты (БПЛА) с четырьмя несущими винтами. Имея ограниченный запас энергии и требования к высокой точности стабилизации положения, квадрокоптеры нуждаются в качественных системах управления с учетом конкретных требований. Сложность задачи определяют влияния аналого-цифровых подсистем, такие как несовершенство датчиков, шумы и задержки в каналах измерений и управления, и внешние возмущения, такие как порывы ветра, разряд батареи, столкновения с препятствиями.

Рассмотрим основные причины, оказывающие влияние на аналого-цифровую систему управления полетом БПЛА:

- 1. Дискретный характер обработки информации в цифровом полетном контроллере.
- 2. Запаздывания акселерометров и гироскопов при сборе данных.
- 3. Наличие шумов в каналах измерений и управления.
- 4. Управление силовой подсистемой с помощью широтно-импульсной модуляции.

Цель работы — моделирование динамики системы стабилизации квадрокоптера с учетом влияния перечисленных факторов. Необходимо, в ходе конструирования БПЛА, рассмотреть конкретные аналоговые и цифровые подсистемы, описать их характеристики и оценить их влияние на динамику системы стабилизации квадрокоптером. Затем, требуется провести практический эксперимент в Simulink, смоделировав динамику системы стабилизации квадрокоптера с учётом влияния перечисленных факторов и без учёта. И в итоге, планируется провести эксперимент с реальным квадрокоптером по практическому регулированию с использованием полученных регуляторов.

Изложение результатов работы представлено в 3 главах. Первая глава содержит физическую (раздел 1.1.) и математическую (раздел 1.2.) постановку задачи. Принцип движения и устройство квадрокоптера подробно описывается в параграфах 1.1.1-1.1.2. Вывод уравнений динамики квадрокоптера осуществлен в параграфе 1.2.1., а линеаризация уравнений динамики и постановка задачи управления — в параграфе 1.2.2. Проверка полученной системы на управляемость и наблюдаемость осуществляется в параграфе 1.2.3.

Вторая глава посвящена численному моделированию в Simulink с учетом влияния аналого-цифровых подсистем на динамику системы стабилизации квадрокоптера (раздел 2.2) и без учета (раздел 2.3). В разделе 2.1. подробно описаны выбранные компоненты квадрокоптера для участия в эксперименте и их характеристики. В разделах 2.4-2.5 выполнена параметрическая оптимизация стабилизирующего регулятора под влияние аналого-цифровых подсистем.

Эксперимент с реальным квадрокоптером по практическому регулированию с использованием полученных регуляторов содержится в третьей главе. Сборка квадрокоптера и установка программного обеспечения на контроллер управления полетом описан в разделах 3.1-3.2. Сам эксперимент и его результаты представлены в разделе 3.3.

5

#### Постановка задачи

<span id="page-5-0"></span>Для обеспечения стабильности полета требуется корректировать управляющие напряжения, которые поступают на моторы летательного аппарата, в зависимости от показаний бортовых сенсоров [11].

Пусть найдена линеаризованная система в отклонениях, которая характеризует отклонения от положения равновесия вектора состояний квадрокоптера.

$$
\dot{x}_s = Ax_s + Bu,
$$
  
\n
$$
x_s(0) = x_{s0},
$$
  
\n
$$
y = Cx_s,
$$
\n(1)

где  $x_s$  — вектор отклонений фазовых переменных состояний,  $u$  — вектор управлений, у — вектор измерений.,  $A, B, C$  — матрицы полученные в ходе линеаризации уравнений динамики квадрокоптера.

Регулятор ищется в виде синтеза задач регулирования и наблюдения  $[16, 18]$ :

$$
\dot{z} = A_c z + B_c y, \nu = C_c z,
$$
\n(2)

где  $A_c = A + BK_{lqr} - H_{klm}C$ ,  $B_c = H_{klm}$ ,  $C_c = K_{lqr}$ , а  $z$  — вектор состояний наблюдателя,  $K_{lqr}$  — матрица обратной связи,  $H_{klm}$  — решение задачи наблюдения.

Также учитывается функционал качества [3.4]:

$$
\int_0^T \bigl(x^*(t)Qx(t) + u^*(t)Ru(t)\bigr)dt,\tag{3}
$$

где Q, R — весовые матрицы.

Первые четыре компоненты вектора х выбраны, как основные наблюдаемые величины: р — скорость по углу крена, q — скорость по углу тангажа, r — скорость по углу рысканья и w — скорость по оси z<sub>h</sub>.

Далее, рассмотрев полученную идеальную систему (1) с замкнутым регулятором (2), требуется перейти к новой системе, в которой будут учтены влияния аналого-цифровых подсистем, в частности, задержки в каналах управления  $\overline{M}$ измерения, влияние широтно-импульсной модуляции, дискретность контроллера управления полетом.

Учитывая дискретность полетного контроллера, следует перейти от непрерывного регулятора (2) к дискретному, который строится следующим образом

$$
\dot{z}[(k+1)T] = A_{cd}z(kT) + B_{cd}y(kT),
$$
  
\n
$$
u(kT) = C_c x(kT),
$$
\n(4)

где  $T$  — период дискретизации,  $A_{cd} = e^{A_c T}$ ,  $B_{cd} = \int_0^T e^{A \tau} * B_c d\tau$ .

#### **Обзор литературы**

<span id="page-7-0"></span>Оптимизация и стабилизация движений динамических объектов рассматривается в широко известных работах В.А. Зубова [1] и Л. С. Понтрягина [2], а также в новых работах других авторов [3, 4]. Параметрическая оптимизация широко применяется в задачах управления плазмой в токамаках [5, 6].

Для решения задачи управления квадрокоптером разработано множество регуляторов для стабилизации системы. Из них за счет относительной простоты вычислений наиболее широкую известность и популярность обрели ПИД регулятор [10-13] и LQR регулятор [11, 12]. Но при использовании данных регуляторов для стабилизации устройства контроль может быть потерян при больших отклонениях. Также, иногда при подборе коэффициентов ПИД регулятора возникают сложности, которые могут привести к падениям БПЛА [12]. Широкое применение в задачах стабилизации квадрокоптера с учетом шумов в каналах измерений получил фильтр Калмана [14, 15]. Комбинации фильтра Калмана с ПИД и LQR регуляторами рассматривается в работах [16-18]. В работе [19] был рассмотрена параметрическая оптимизация в рамках поставленной задачи, но используемая модель не учитывала влияние цифровых узлов.

Для анализа и учета влияния бортовых датчиков на динамику систем стабилизации квадрокоптера была рассмотрена и использована соответствующая техническая документация [20-23].

Необходимые сведения из теоретической механики для вывода уравнений динамики квадрокоптера были получены из [24, 25]. Для корректной постановки задачи управления и исследования системы на управляемость и наблюдаемость была рассмотрены и использованы работы [26].

8

### <span id="page-8-0"></span>**Глава 1. Квадрокоптер как объект управления**

#### **1.1 Физическая модель**

<span id="page-8-1"></span>Квадрокоптер - это беспилотный летательный аппарат с четырьмя несущими винтами, расположенными в одной плоскости. Для компенсации вращательного момента первый и третий роторы вращаются против часовой стрелки, а второй и четвертый – по (см. рис.1).

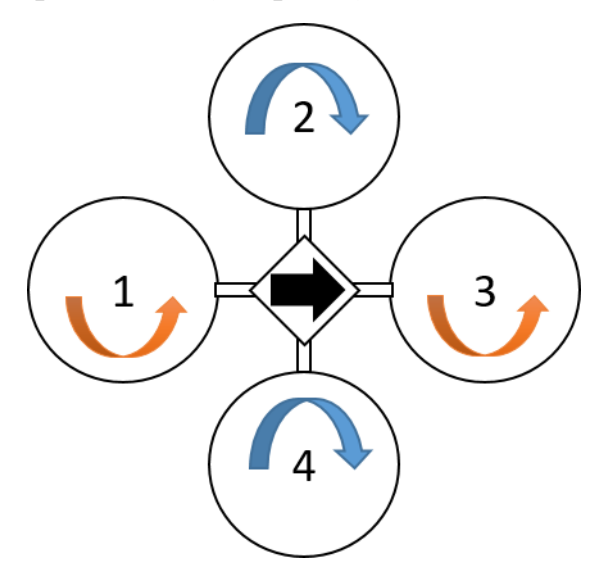

Рис 1.1. Схема квадрокоптера

#### <span id="page-8-2"></span>**1.1.1 Принцип движения**

На рис. 3 изображена схематическая модель квадрокоптера с введенными инерциальной и подвижной системами координат. Начало инерциальной системы координат лежит на поверхности земли, ось x направлена на север, ось у направлена на восток, ось z противоположно направлена силе тяжести. Центр подвижной системы координат сопоставляется с центром масс квадрокоптера, ось  $x_h$  со направлена основному направлению движения, ось  $z_b$  противоположно направлена силе тяжести, ось у<sub>*h*</sub> определяется по правилу правой руки.

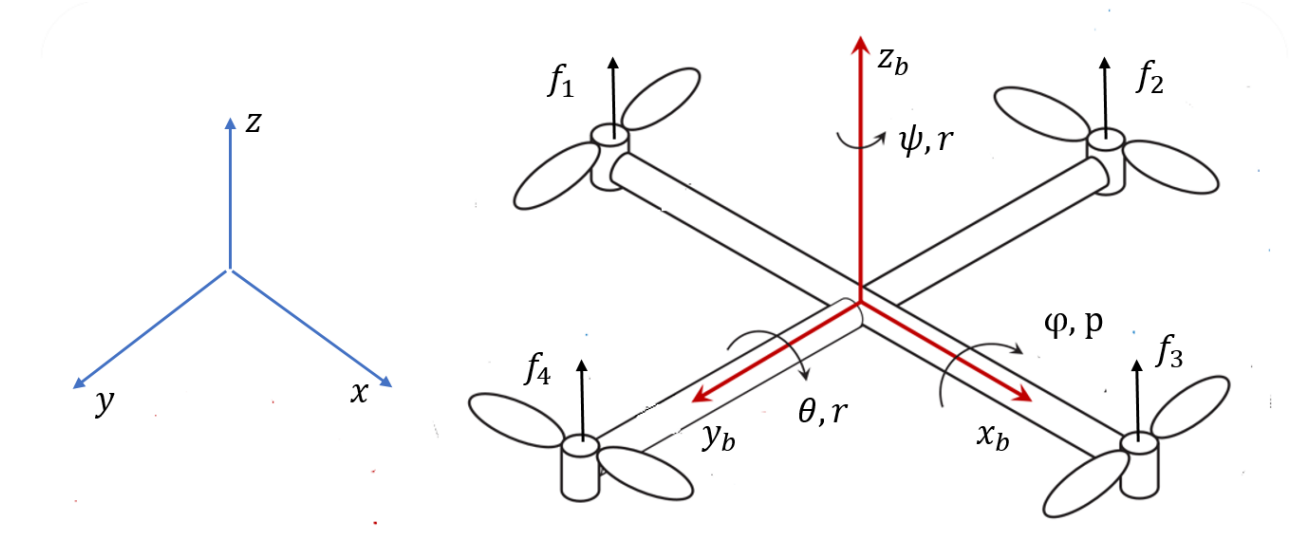

Рис 1.2. Инерциальная и подвижная система координат.

Квадрокоптер – это система с шестью степенями свободы. Ориентацию летательного аппарата в пространстве задают углы Эйлера – угол крена  $\phi$ , тангажа  $\theta$  и рысканья  $\psi$ , а положение – координаты x, y, z. Компоненты скорости в подвижной системе координат принято обозначать  $u, v, w$ .

Скорость вращения моторов, при которой летательный аппарат преодолевает силу тяжести и парит в воздухе, обозначим  $\omega_{hover}$ . Тогда, движение квадрокоптера осуществляется за счет изменения скорости вращения винтов следующим образом (см рис 1.3.):

- Движение по оси  $z<sub>h</sub>$  (газ) происходит при одновременном увеличении (уменьшении) скорости вращения всех четырёх моторов.
- Движение по оси  $x<sub>b</sub>$  (тангаж) п осуществляется за счет изменения скоростей вращения первого  $\omega_1$  и третьего  $\omega_3$  моторов. Если  $\omega_1$  >  $\omega_{hover}$   $\mu \omega_3 < \omega_{hover}$ , a  $\omega_2 = \omega_4 = \omega_{hover}$ , to движение происходит вдоль оси  $x_h$  (по основному направлению движению).

в противном случае, когда  $\omega_1 < \omega_{hover}$  и  $\omega_3 < \omega_{hover}$ , квадрокоптер движется в противоположную сторону.

- Движение по оси  $y_h$  (крен) осуществляется за счет изменения скоростей вращения второго  $\omega_2$  и четвертого  $\omega_4$  моторов. Если  $\omega_2 > \omega_{hover}$  и  $\omega_4 < \omega_{hover}$ , а  $\omega_1 = \omega_3 = \omega_{hover}$ , то движение происходит вдоль оси  $y_b$ , в противном случае, когда  $\omega_2 < \omega_{hover}$  $u \omega_4 > \omega_{hower}$ , квадрокоптер движется в противоположную сторону.
- Движение вокруг оси  $z<sub>b</sub>$  (рысканье) осуществляется за счет изменения скоростей вращения всех четырех моторов. Если  $\omega_2$  =  $\omega_4 > \omega_{hover}$  и  $\omega_1 = \omega_3 < \omega_{hover}$ , то происходит движение вокруг оси  $z_b$  по часовой стрелке, в противном случае, когда  $\omega_2 = \omega_4$  <  $\omega_{hover}$  и  $\omega_1 = \omega_3 > \omega_{hover}$ , квадрокоптер движется против часовой стрелки.

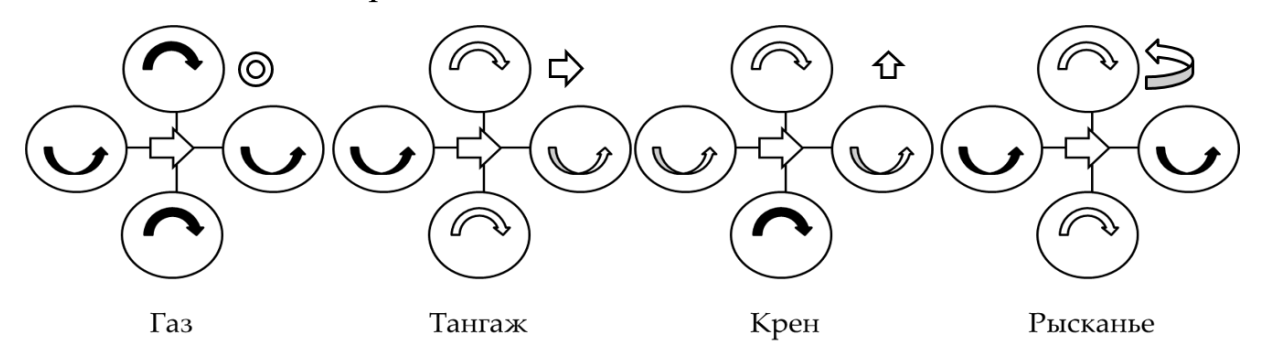

Рис 1.3. Принцип движения

#### **1.1.2 Устройство квадрокоптера**

<span id="page-10-0"></span>Квадрокоптер состоит из следующих составных частей (см. рис 1.4): рамы, контроллера управления полетом (полетный контроллер) со встроенными датчиками, винтомоторной группы, источника питания и приемника, который принимает сигналы с пульта управления. Винтомоторная группа включает в себя моторы, винты и контроллеры управления оборотами.

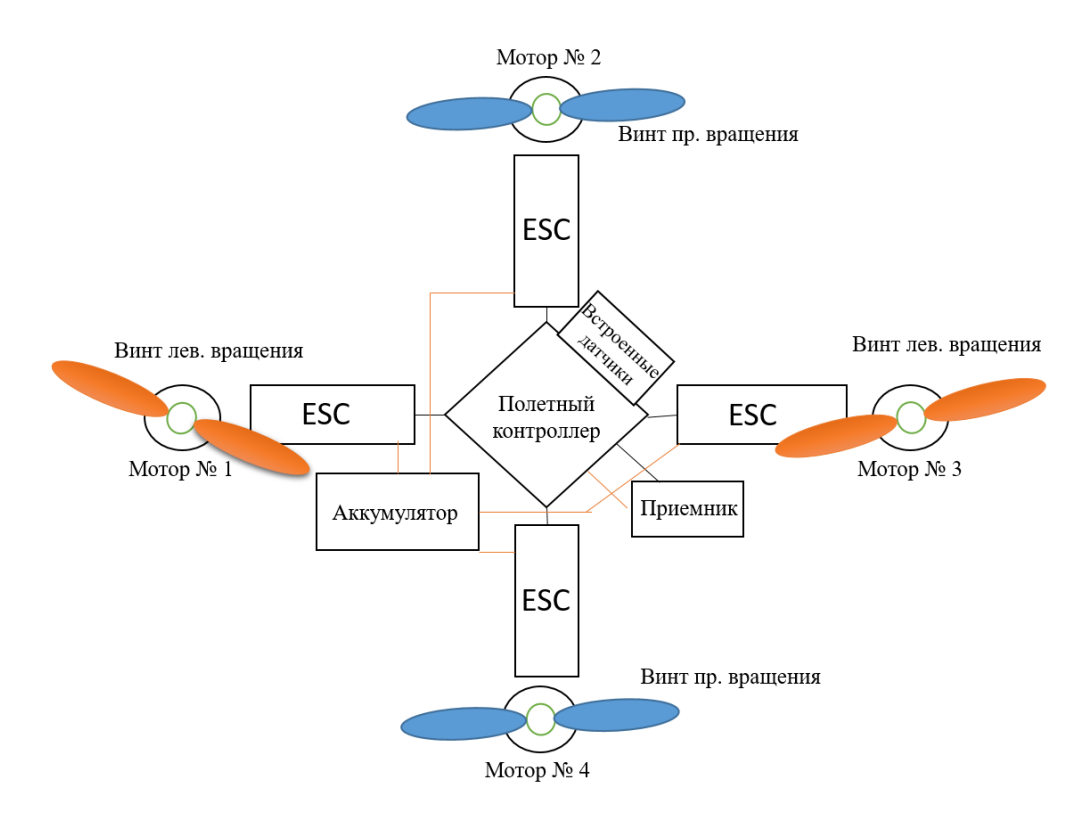

Рис. 1.4. Составные части квадрокоптера

Контроллер управления полетом – это плата с микропроцессором и встроенными датчиками, которая обеспечивает функционирование летательного аппарата. Основная задача полетного контроллера с момента запуска и до момента выключения несколько раз в секунду выполнять цикл управления (см. рис. 1.5). В него входит: считывание показаний с датчиков (каналов измерений), обработка информации, корректировка и отправление управляющих сигналов на контроллеры управления оборотами моторов (каналы управления).

Контроллер управления полетом может быть оснащен разными датчиками, такими как GPS, барометр, сонар, но обязательными в каждой комплектации являются акселерометр и гироскоп, на основе показаний которых происходит стабилизация положения квадрокоптера. Гироскоп реагирует на изменения углов ориентации квадрокоптера, а акселерометр измеряет проекцию ускорения вдоль трех осей.

Контроллеры управления оборотами модулируют подаваемые на моторы мощности от полетного контроллера с помощью широтноимпульсной модуляции, обеспечивая плавный пуск и остановку моторов.

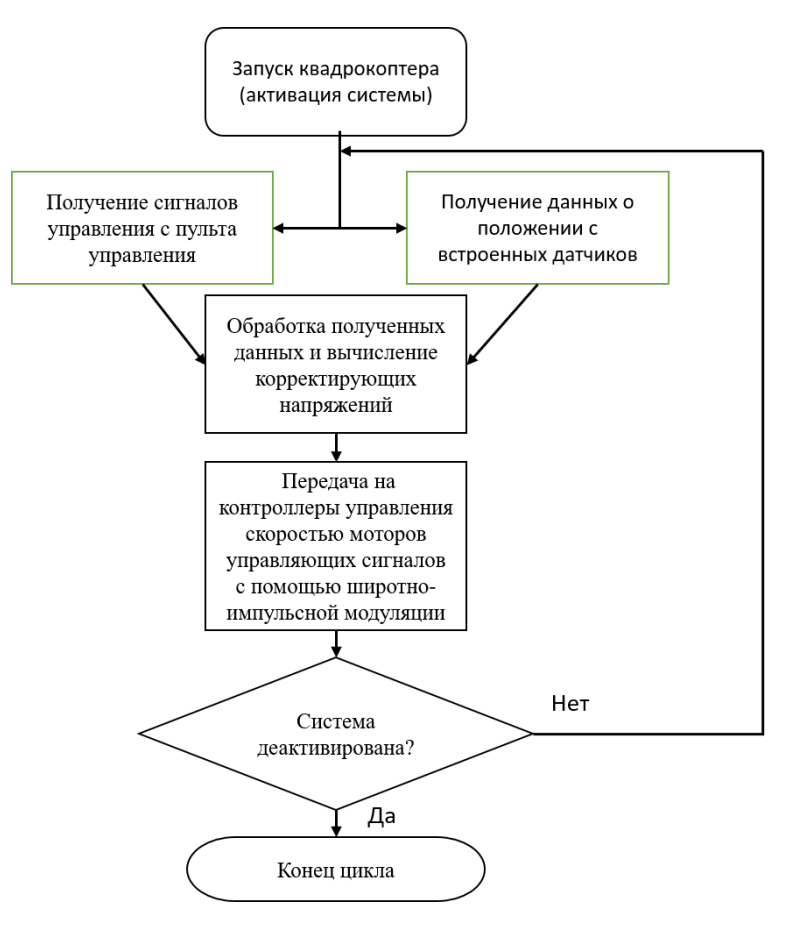

Рис. 1.5. Цикл управления

#### 1.2 Математическая модель

#### 1.2.1 Уравнения динамики

<span id="page-13-1"></span><span id="page-13-0"></span>Пусть на летательный аппарат воздействуют сила тяжести, сила тяги  $T$ и сила сопротивления воздуха  $F<sub>D</sub>$ , тогда по второму закону Ньютона поступательное движение квадрокоптера в инерциальной системе будет описываться следующей формулой:

$$
m\begin{bmatrix} \ddot{x} \\ \ddot{y} \\ \ddot{z} \end{bmatrix} = \begin{bmatrix} 0 \\ 0 \\ -mg \end{bmatrix} + RT + F_D,
$$
\n(1.1)

где m — это масса системы, g — ускорение свободного падения, R — матрица перехода между инерциальной и подвижной системой координат, которая определена [24] следующим образом

 $\cos \psi \sin \theta \sin \varphi - \cos \varphi \sin \psi$  $\cos\psi\cos\theta$  $\sin \psi \sin \varphi + \cos \psi \cos \varphi \sin \theta$  $\cos \psi \cos \varphi + \sin \psi \sin \theta \sin \varphi \cos \varphi \sin \psi \sin \theta - \cos \psi \sin \varphi$  $cos \theta sin \psi$  $-\sin\theta$  $cos \theta sin \varphi$  $cos \theta cos \omega$ 

Сила тяги і-мотора, которая направлена перпендикулярно плоскости вращения винта, пропорциональна квадрату его угловой скорости вращения:

$$
f_i = k\omega_i^2, \ i = 1, \dots, 4,
$$

где  $k$  — коэффициент тяги, который зависит от выбора мотора и пропеллера.

Тогда суммарная сила тяги, генерируемая всеми четырьмя моторами, определяется как

$$
T = k \begin{bmatrix} 0 \\ 0 \\ \sum_{i=1}^{4} \omega_i^2 \end{bmatrix}.
$$

Зависимость динамики угловой скорости вращения  $\omega_i$  от подаваемого напряжения  $u_i$ , которая была определена в работе [11], выражена следующим образом

$$
\dot{\omega}_i = 10\omega_i + 7u_i, \ i = 1, ..., 4. \tag{1.2}
$$

Будем считать квадрокоптер абсолютно твердым телом, симметричном относительно плоскостей хz и yz. Тогда тензор инерции определятся как

$$
I = \begin{bmatrix} I_{xx} & 0 & 0 \\ 0 & I_{yy} & 0 \\ 0 & 0 & I_{zz} \end{bmatrix}
$$

Вращение твердого тела в системе координат, связной с телом объекта, описывается уравнением Эйлера [24]:

$$
I\dot{\omega} + \omega \times (I\omega) = \tau,\tag{1.3}
$$

где  $\omega = [p, q, r]^T$  — вектор угловой скорости,  $\tau = [\tau_{\phi}, \tau_{\theta}, \tau_{\psi}]$  — вектор внешних крутящих моментов.

Выполнив векторное произведение, преобразуем уравнение (1.3) к виду

$$
\begin{bmatrix} I_{xx} & 0 & 0 \ 0 & I_{yy} & 0 \ 0 & 0 & I_{zz} \end{bmatrix} \begin{bmatrix} \dot{\omega}_x \\ \dot{\omega}_y \\ \dot{\omega}_z \end{bmatrix} = \begin{bmatrix} \tau_{\phi} \\ \tau_{\theta} \\ \tau_{\psi} \end{bmatrix} - \begin{bmatrix} (I_{yy} - I_{zz})\omega_y \omega_z \\ (I_{zz} - I_{xx})\omega_x \omega_z \\ (I_{xx} - I_{yy})\omega_y \omega_x \end{bmatrix}
$$
(1.4)

Крутящий моменты вокруг оси  $y_b$  и вокруг оси  $x_b$ , которые отвечают за крен и тангаж квадрокоптера, определяются из классической механики [25] как

$$
\tau_{\phi} = L(f_1 - f_3) = Lk(\omega_2^2 - \omega_4^2),
$$
  

$$
\tau_{\theta} = L(f_2 - f_4) = Lk(\omega_1^2 - \omega_3^2)
$$

где L — радиус рамы квадрокоптера (расстояние между центром масс и мотором).

Как уже говорилось ранее, все винты, когда они вращаются прикладывают крутящие моменты к квадрокоптера вокруг оси z<sub>h</sub>. Чтобы получить угловое ускорение вокруг оси z<sub>b</sub>, общий крутящий момент, создаваемы моторами, должен преодолеть силы сопротивления. Тогда общий крутящий момент вокруг оси  $z_b$ , который отвечает за рысканье (поворот) квадрокоптера, определяется как

$$
\tau_{\psi} = b(\omega_1^2 - \omega_2^2 + \omega_3^2 - \omega_4^2),
$$

где b — коэффициент аэродинамического сопротивления.

Скорости крена, тангажа и рыскания связаны с компонентами вектора угловой скорости следующим образом [25]:

$$
\begin{bmatrix} \dot{\phi} \\ \dot{\theta} \\ \dot{\psi} \end{bmatrix} = Q\omega = \begin{bmatrix} 1 & \sin\phi\tan\theta & \cos\phi\tan\theta \\ 0 & \cos\phi & -\sin\phi \\ 0 & \sin\phi & / \cos\theta & \cos\phi & \cos\theta \end{bmatrix} \begin{bmatrix} p \\ q \\ r \end{bmatrix},
$$
(1.5)

где Q — матрица проекции.

Наконец, из уравнений (1.1), (1.4) и (1.5) мы можем получить математическую модель динамики квадрокоптера (1.6):

$$
\dot{x} = \vartheta_x
$$

$$
\dot{y} = \vartheta_y
$$

$$
\dot{z} = \vartheta_z
$$

$$
\dot{\vartheta}_x = -\frac{k_d}{m} \vartheta_x + \frac{k}{m} (\sin \psi \sin \phi + \cos \psi \cos \phi \sin \theta) (\omega_1^2 + \omega_2^2 + \omega_3^2 + \omega_4^2)
$$
  
\n
$$
\dot{\vartheta}_y = -\frac{k_d}{m} \vartheta_y + \frac{k}{m} (\cos \phi \sin \psi \sin \theta + \cos \psi \sin \phi) (\omega_1^2 + \omega_2^2 + \omega_3^2 + \omega_4^2)
$$
  
\n
$$
\dot{\vartheta}_z = -\frac{k_d}{m} \vartheta_z - g - \frac{k}{m} (\cos \theta \cos \phi) (\omega_1^2 + \omega_2^2 + \omega_3^2 + \omega_4^2)
$$
  
\n
$$
\dot{\varphi} = p + q (\sin \phi \tan \theta) + r (\cos \phi \tan \theta)
$$
  
\n
$$
\dot{\theta} = p \cos \phi - r \sin \phi
$$
  
\n
$$
\dot{\psi} = \frac{\sin \phi}{\cos \theta} q + \frac{\cos \phi}{\cos \theta} r
$$
  
\n
$$
\dot{p} = \frac{Lk}{I_{xx}} (\omega_2^2 - \omega_4^2) - \frac{I_{yy} - I_{zz}}{I_{xx}} q r
$$
  
\n
$$
\dot{q} = \frac{Lk}{I_{yy}} (\omega_1^2 - \omega_3^2) - \frac{I_{zz} - I_{xx}}{I_{yy}} pr
$$
  
\n
$$
\dot{r} = \frac{Lk}{I_{zz}} (\omega_1^2 - \omega_2^2 + \omega_3^2 - \omega_4^2) - \frac{I_{xx} - I_{yy}}{I_{zz}} pq
$$

#### 1.2.2 Постановка задачи управления

<span id="page-16-0"></span>Зададим положение равновесия следующей системой уравнений:

$$
x_0 = 0 \t \t \phi_0 = 0 \t u_0 = 0 \t p_0 = 0
$$
  
\n
$$
y_0 = 0 \t \t \theta_0 = 0 \t v_0 = 0 \t q_0 = 0
$$
  
\n
$$
z_0 = 0 \t \t \psi_0 = 0 \t w_0 = 0 \t r_0 = 0
$$
  
\n
$$
\omega_1 = \omega_0 \t \omega_2 = -\omega_0 \t \omega_3 = \omega_0 \t \omega_4 = -\omega_0
$$

В физическом смысле это состоянии означает, что квадрокоптер неподвижно висит в воздухе точке с координатами  $x_0$ ,  $y_0$ ,  $z_0$ , винты вращаются с постоянной угловой скоростью  $\omega_0$ , и оси инерциальной и подвижной системы координат совпадают, в таком случае матрица перехода  $R$  единичная.

Для стабилизации положения равновесия, выраженного величинами  $w, r, p, q, \omega_1, \omega_2, \omega_3, \omega_4$ , требуется генерировать управляющие напряжения  $u_1, u_2, u_3, u_4$ , получая с датчиков значения w, r, p, q. Тогда система уравнений в отклонениях (символ  $\Delta$  отбросим для удобства чтения), полученная в ходе линеаризации уравнений динамики квадрокоптера (1.6) и описывающая состояние квадрокоптера, представима в виде

$$
w = -2\omega_0 \frac{k}{m} (\omega_1 + \omega_2 + \omega_3 + \omega_4)
$$
  
\n
$$
\dot{p} = \frac{2Lk}{I_{xx}} \omega_0 (\omega_2 - \omega_4)
$$
  
\n
$$
\dot{q} = \frac{2Lk}{I_{yy}} \omega_0 (\omega_1 - \omega_3)
$$
  
\n
$$
\dot{r} = \frac{2b}{I_{zz}} \omega_0 (\omega_1 - \omega_2 + \omega_3 - \omega_4)
$$
\n(1.7)

Полученная линейная стационарная система в отклонениях из (1.7) представима в виде

$$
\dot{x}_s = A_s x_s, \n y = C_s x_s,
$$
\n(1.8)

где матрица

$$
A_s=\begin{pmatrix} 0 & 0 & 0 & 0 & -\frac{k}{m}\omega_0 & -\frac{k}{m}\omega_0 & -\frac{k}{m}\omega_0 & -\frac{k}{m}\omega_0 \\ 0 & 0 & 0 & 0 & 2\omega_0\frac{b}{I_{zz}} & -2\omega_0\frac{b}{I_{zz}} & 2\omega_0\frac{b}{I_{zz}} & -2\omega_0\frac{b}{I_{zx}} \\ 0 & 0 & 0 & 0 & 0 & 2\omega_0\frac{Lk}{I_{xx}} & 0 & -2\omega_0\frac{Lk}{I_{xx}} \\ 0 & 0 & 0 & 0 & 2\omega_0\frac{Lb}{I_{yy}} & 0 & -2\omega_0\frac{Lb}{I_{yy}} & 0 \\ 0 & 0 & 0 & 0 & -10 & 0 & 0 & 0 \\ 0 & 0 & 0 & 0 & 0 & -10 & 0 & 0 \\ 0 & 0 & 0 & 0 & 0 & 0 & -10 & 0 \\ 0 & 0 & 0 & 0 & 0 & 0 & 0 & -10 \end{pmatrix},
$$

а  $x_s = [w, r, p, q, \omega_1, \omega_2, \omega_3, \omega_4]^T$  — вектор фазовых переменных в отклонении.

Для наблюдения доступен вектор измерений  $y = [w, r, p, q]^T$ , тогда матрица коэффициентов наблюдения имеет вид:

С = ( 1 0 0 0 0 0 0 0 0 1 0 0 0 0 0 0 0 0 1 0 0 0 0 0 0 0 0 1 0 0 0 0 )

Для получения численных значений компонент матриц системы (1.8) воспользуемся идентификационными параметрами построенного квадрокоптера (см. главу 3) и параметрами, установить которые не было возможности, идентичного квадрокоптера из работы [11]. Используемые параметры представлены в таблице 1.1.

| Параметр                  | Значение | Единица измерения |
|---------------------------|----------|-------------------|
| $\omega_0$                | 463,1    | $pa\pi/c$         |
|                           | 165      | MM                |
| ĸ                         | 0.878    | $KT * M$          |
| т                         | 1,3255   | КΓ                |
| $\boldsymbol{\mathsf{r}}$ | 0,0093   | $KT * M^2$        |
| $^{\prime}$ yy            | 0,0092   | $KT * M^2$        |

Таблица 1.1: Таблица идентификационных параметров.

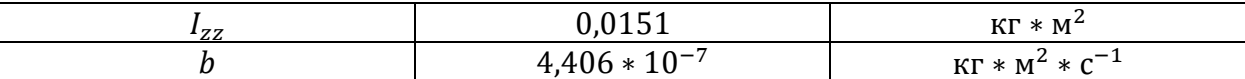

Так как матрица A<sub>s</sub> обладает положительными собственными числам, система (1.8) не устойчива и нуждается в управления.

Сформируем вектор управления:

$$
u = \begin{pmatrix} u_1 \\ u_2 \\ u_3 \\ u_4 \end{pmatrix}
$$

В результате, получим линеаризованную систему в отклонениях с введенным управлением и, характеризующую отклонения от положения равновесия вектора состояний квадрокоптера:

$$
\dot{x}_s = A_s x_s + B_s u,
$$
  
\n
$$
y = C_s x_s,
$$
\n(1.9)

где с учетом (1.2) матрица

$$
B_{S} = \begin{pmatrix} 0 & 0 & 0 & 0 \\ 0 & 0 & 0 & 0 \\ 0 & 0 & 0 & 0 \\ 0 & 0 & 0 & 0 \\ 7 & 0 & 0 & 0 \\ 0 & 7 & 0 & 0 \\ 0 & 0 & 7 & 0 \\ 0 & 0 & 0 & 7 \end{pmatrix}
$$

#### <span id="page-18-0"></span>1.2.3. Проверка системы на управляемость и наблюдаемость

Перед тем как решать задачи управления необходимо понимать является ли система управляемой. Чтобы оценить управляемость системы (1.9) воспользуемся критерием Калмана [26]. Для этого сформируем матрицу управляемости  $P = [B_s, A_s B_s, ..., A_s^7 B_s]^T$  и определим ее ранг (*rank*(*P*) = 8). Так как, ранг матрицы управляемости совпадает с размерностью системы, то система (1.9) полностью управляема.

Для восстановления информации о состояниях системы необходимо знать, что система (1.9) полностью наблюдаема. Чтобы убедиться в этом

воспользуемся критерием полной наблюдаемости [26]. Для этого составим матрицу наблюдаемости  $Q = [C_s, C_s A_s^2, ..., C_s A_s^7]^T$  и определим ее ранг  $(rank(Q) = 8.)$ . Так как, ранг матрицы наблюдаемости также совпадает с размерностью системы, то система (1.9) полностью наблюдаема.

#### <span id="page-20-0"></span>**Глава 2. Влияние аналого-цифровых подсистем**

#### **2.1. Выбор аналого-цифровых подсистем**

<span id="page-20-1"></span>Для участия в эксперименте по учету влияния аналого-цифровых подсистем на динамику системы стабилизация квадрокоптера были выбраны следующие составные части квадрокоптера:

- 1. Полетный контроллер Pixhawk 2.4.8., оснащенный процессором с архитектурой 32bit STM32F427 Cortex M4 и тактовой частотой 168 мГц [22]. Его основная задача — это обработка данных, поступающих от гироскопа и акселерометра, вычисление и генерация управляющих сигналов на контроллеры управления моторами. Эмпирически установлено, что на данном контроллере уравнение динамического регулятора вычисляется за период 35 мс. Будем считать это значение шагом дискретизации.
- 2. 3-осевой гироскоп ST Micro L3GD20. Реагирует на изменения углов ориентации квадрокоптера и отправляет измерительную информацию на контроллер. Сбор информации осуществляется с частотой 400 Гц [20], что вносит задержку 2,5 мс в канал измерения.
- 3. 3-осевой акселерометр ST Micro LSM303D. Измеряет проекцию ускорения квадрокоптера вдоль трех осей и отправляет измерительную информация на контроллер. Сбор информации осуществляется с частотой 400 Гц [21], что вносит задержку 2,5 мс в канал измерения.
- 4. Контроллер управления скоростью оборотов моторов DJI 18 A OPTO. Модулирует подаваемые на моторы мощности с помощью широтно-импульсной модуляции с рабочей частотой 450 Гц [23].

Вносит задержку 2.2 мс в канал управления.

Выбор полетного контроллера обусловлен требованием высокой вычислительной из-за мощности  $\bf K$ микропроцессору сложности используемого регулятора (2), а также возможности изменить программное обеспечение установленного на контроллер. Контроллер управления скоростью оборотов был подобран исходя из желаемых характеристик будущего квадрокоптера, которые подробно рассмотрены в 3 главе.

#### <span id="page-21-0"></span>2.2. Численное моделирование без учёта цифровых узлов

Проведем моделирование стабилизации линамики системы квадрокоптера без учета влияния аналого-цифровых подсистем, построив модель в Simulink (см. рис 1), представляющую собой идеальную систему (1) с замкнутым регулятором (2).

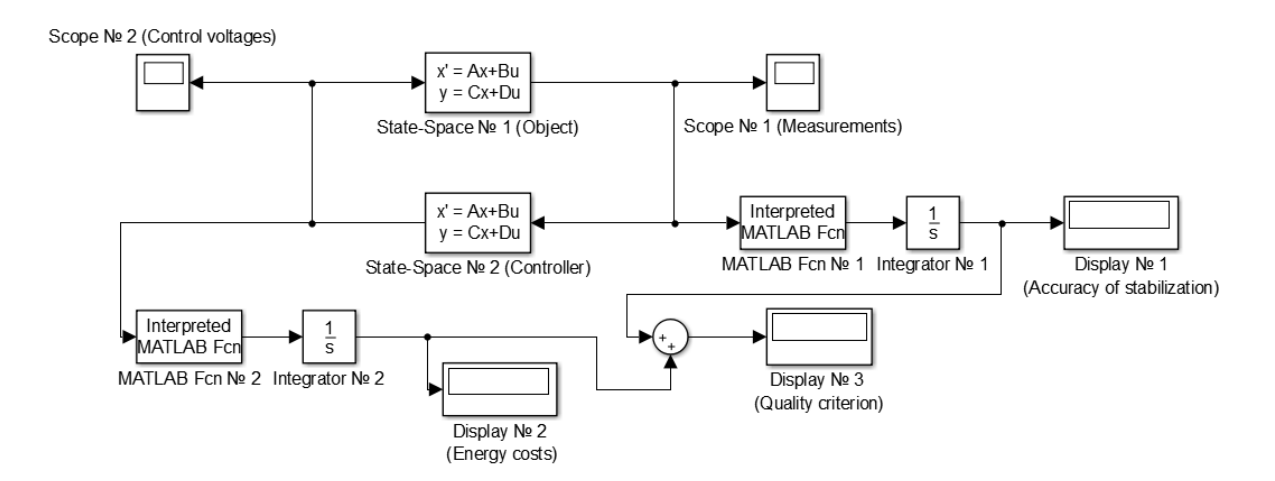

Рис 2.1. Схема модели без учета цифровых узлов

Линеаризованной системе в отклонениях (1), которая характеризует отклонения от положения равновесия вектора состояний квадрокоптера, в Simulink соответствует объект State-Space. Для инициализации объекта (на рис 2.1 State-Space  $\mathbb{N}$  1) были переданы в качестве параметров матрицы системы (1)  $A_s$ ,  $B_s$ ,  $C_s$ , полученные в ходе линеаризации уравнений динамики квадрокоптера (параграф 1.2.2.), и начальные данные  $x_0 =$ [0.03; −0.021; −0.036; 0.042; 0; 0; 0; 0], в направлении собственного вектора системы (1.8), соответствующего самого неустойчивому собственному числу.

Для внесения в модель регулятора (2) были использованы результаты работы [9] по синтезу стабилизирующего регулятора в рамках поставленной задачи. Объекту State-Space (на рис 2.1 State-Space № 2) были переданы в качестве параметров матрицы регулятора (2)  $A_c$ ,  $B_c$ ,  $C_c$ .

Для отображения сигналов, генерируемых во время моделирования, были использованы объекты Scope. Scope  $N_2$  1 — для канала измерений (наблюдаемые величины  $p, q, r, w$ ), и Scope  $N_2$  — для канала управления ( управляющие напряжения  $u_1, u_2, u_3, u_4$ ).

В Simulink c помощью объекта Matlab Fcn, представляющего собой в этой модели переход к квадратичной форме, и объекта Integrator, который возвращает значение интеграла по времени, были получены функционалы точности стабилизации (на рис 2.2. Matlab Fcn №1, Intergator №1, Display №1) и энергозатрат (на рис 2.2. Matlab Fcn №2, Intergator №2, Display №2). Сумма данных функционалов (на рис. 2.2. Display № 3) представляет собой оценку критерия качества (3).

# <span id="page-22-0"></span>**2.3. Численное моделирование и анализ влияния цифровых узлов**

Теперь, перейдем к моделированию динамики системы стабилизации квадрокоптера с учетом характеристик аналого-цифровых подсистем, выбранных для эксперимента в параграфе 2.1, модифицировав первую модель (см. рис 2.2).

Задержка, возникающая в канале измерений из-за использования

аналого-цифровых датчиков (акселерометра и гироскопа), может быть представлена в модели объектом Transport Delay (на рис. 2.2 Transport Delay  $\mathbb{N}_{2}$  1). Численной значение задержки выбранных датчиков (ST Micro L3GD20 и ST Micro LSM303D), полученное на основе технической документации [20, 21], равно 2,5 мс.

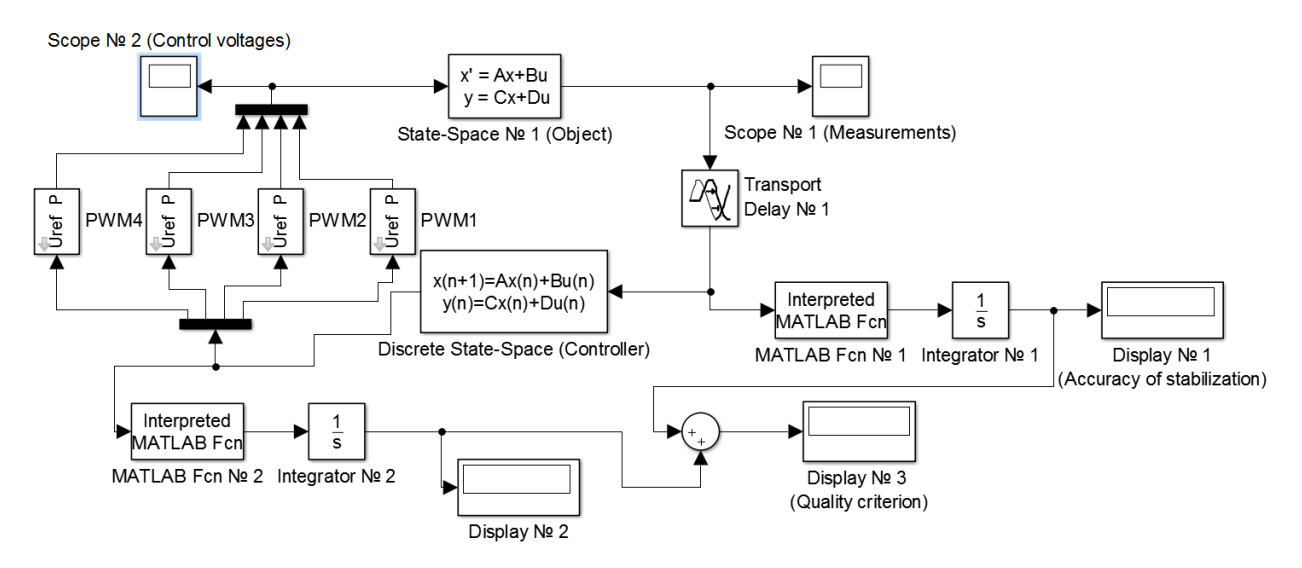

Рис 2.2. Схема модели с учетом цифровых узлов

Блоки PWM1-PWM4 осуществляют модуляцию, поступающих на вход референсных напряжений  $u_1$ ,  $u_2$ ,  $u_3$ ,  $u_4$ , с помощью ШИМ-сигнала. Контроллер управления оборотами при низком уровне ШИМ-сигнала отключает напряжение батареи от управляемого им мотора, при высоком подает напряжение 14,8 В (см. пример на рис. 2.3.). Длительности низкого и высокого уровней контроллер оборотов варьируются таким образом, чтобы итоговое воздействие было бы эквивалентно поданному референсному напряжению.

Чтобы учесть влияние выбранного контроллера управления полетом (Pixhawk 2.4.8.), требуется перейти в модели от использования непрерывного регулятора (2) к дискретному (4). Дискретной системе в Simulnk соответствует объект Discrete State-Space. Для инициализации объекта были переданы в качестве параметров матрицы регулятора (3)  $A_{cd}$ , $B_{cd}$ , $C_c$ , полученные в результате перехода от непрерывного регулятора (2) к дискретному (4), и период дискретизации T. Численное значение шага дискретизации T, полученное эмпирическим путем, равно 35 мс.

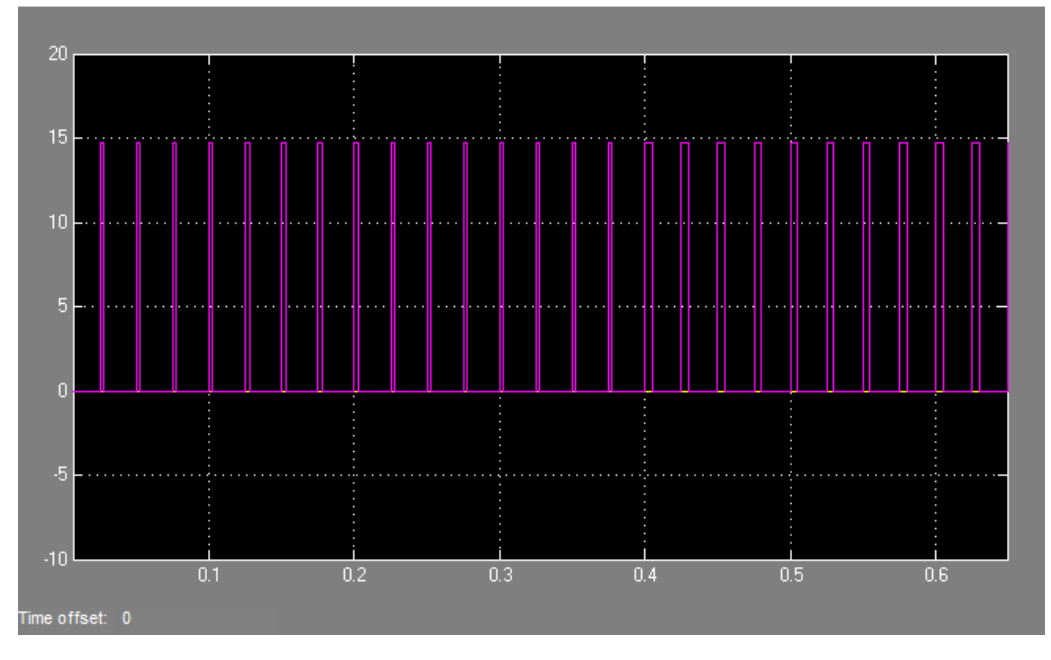

Рис 2.3. Пример ШИМ-сигнала

Для точной оценки времени стабилизации в процессе моделирования будем говорить, что система пришла в положение равновесия тогда, когда значения всех наблюдаемых величин  $p$ ,  $q$ ,  $r$ ,  $w$  попали в  $\varepsilon$ -окресность точки равновесия. Значение было установлено эмпирическим путем и приравнивалось к 0.0002.

Сравним результаты моделирование динамики системы стабилизации квадрокоптера с учётом влияния аналого-цифровых подсистем (вторая модель) и без учета (первая модель). Были получены динамики наблюдаемых величин р, q, r, w (см. рис 2.4) и управляющих напряжений  $u_1, u_2, u_3, u_4$  (см. рис. 2.5.). Также, была произведена оценка критерия качества (см. таблицу 2.1). По сравнению с идеальной моделью в модели с учетом влияния аналогоцифровых подсистем время стабилизации увеличилось в 2 раза, а энергозатраты выросли на 30 %, также появились колебательные процессы.

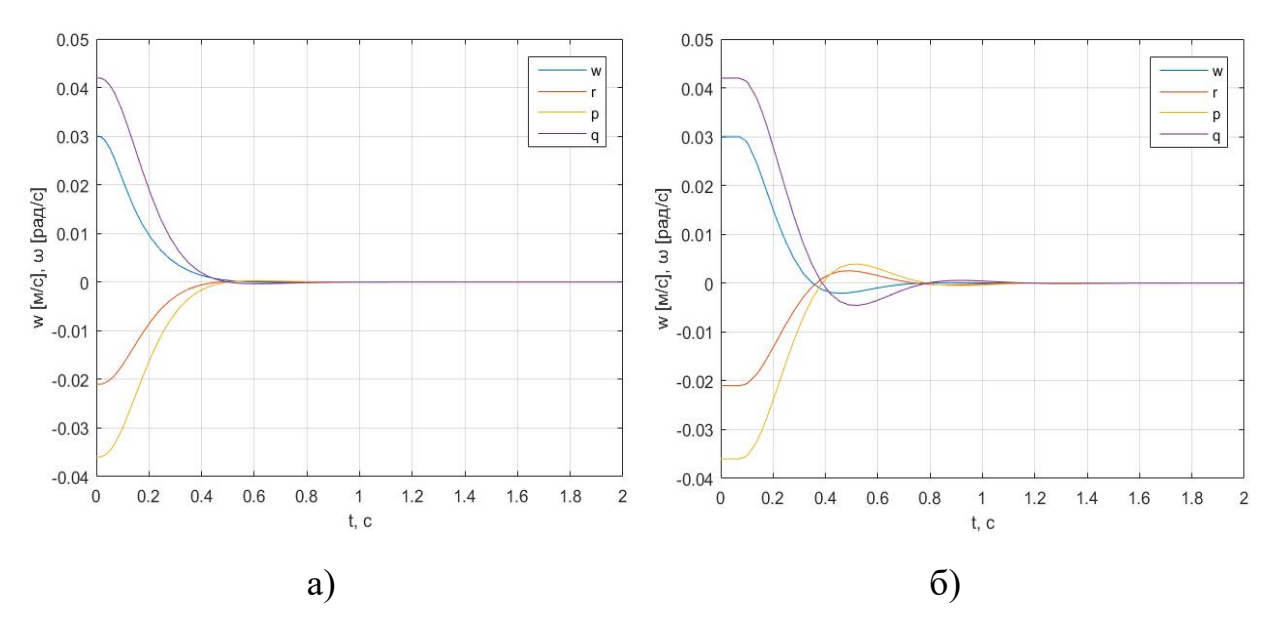

Рис. 2.4 Динамика наблюдаемых величин  $p$ ,  $q$ ,  $r$ ,  $w$  для а) первой модели, б) второй

модели.

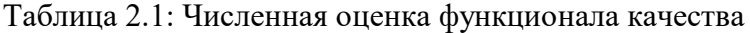

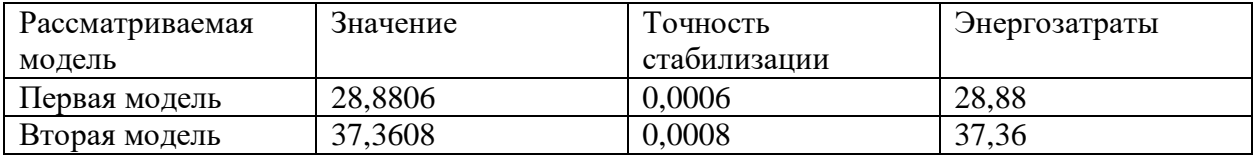

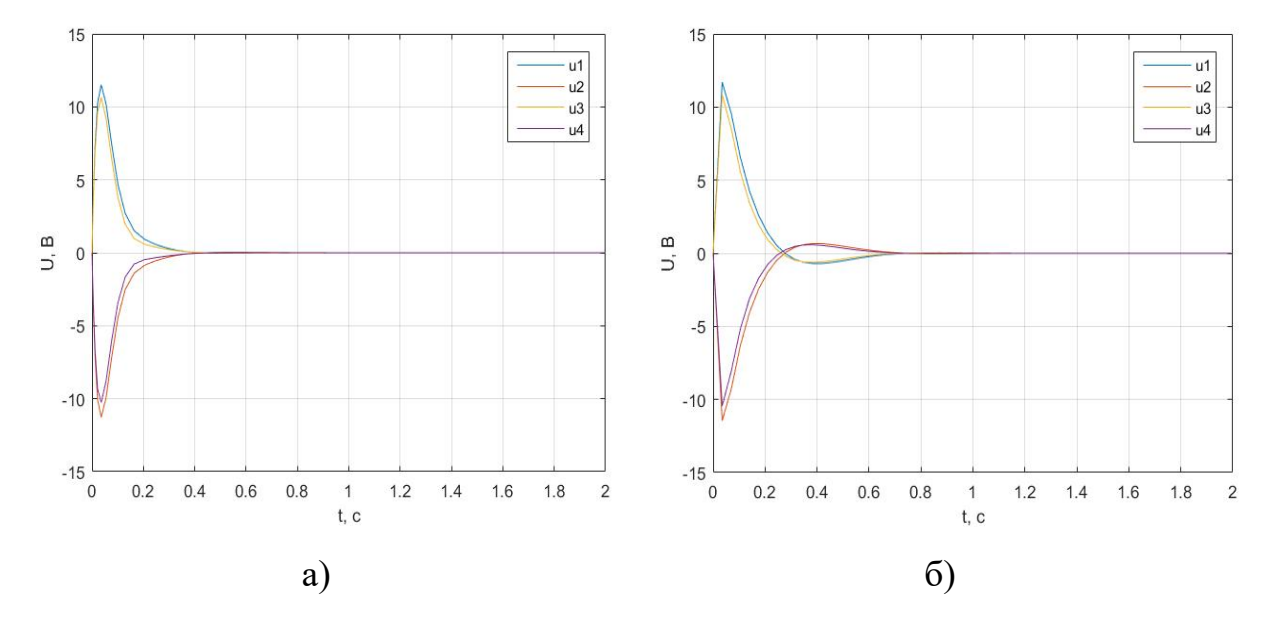

Рис. 2.5 Динамика управляющих напряжений  $u_1, u_2, u_3, u_4$  для а) первой модели, б) второй модели.

#### <span id="page-26-0"></span>2.4. Применение метода параметрической оптимизации

Результаты моделирования показали, что регулятор, полученный для идеальной модели, требует оптимизации для функционирования на реальном устройстве. Был выполнен поиск метода, который позволит улучшить показатели. Для этого были рассмотрены методы параметрической оптимизации, применяемой в задачах управления токамаками [8, 9] и квадрокоптерами [19]. И в итоге, был выбран алгоритм параметрической оптимизации, который дал наиболее хороший показатели, из работы [19]. Суть алгоритма заключается в выборе компонент матриц регулятора  $A_{cd} B_{cd} C_{cd}$ как вектора параметров р и поиске их значений, при которых система (1) будет асимптотически устойчива и будет минимизирован функционал качества методом наискорейшего спуска:

$$
\int_0^T \bigl(x^*(p)Qx(p) + u^*(p)Ru(p)\bigr)dp \to \min
$$

## <span id="page-26-1"></span>2.5. Вычислительный эксперимент с оптимизированным регулятором

Параметрически оптимизируем регулятор (4) с учетом влияния аналогоцифровых подсистем и повторим эксперимент. Оптимизация позволила уменьшить время переходных процессов, убрать колебательные процессы и снизить энергетические затраты в 2 раза (см. рис. 2.6 и таблица 2.2.).

Таблица 2.2: Численная оценка функционала качества для оптимизированного регулятора

| Оптимизированныи | значение                           | І очность    | Энергозатраты             |
|------------------|------------------------------------|--------------|---------------------------|
| регулятор        |                                    | стабилизании |                           |
|                  | ו מ $\gamma$ י $\gamma$<br>17.ZJ 1 | 0.001        | $\overline{0}$ כ<br>ر ے د |

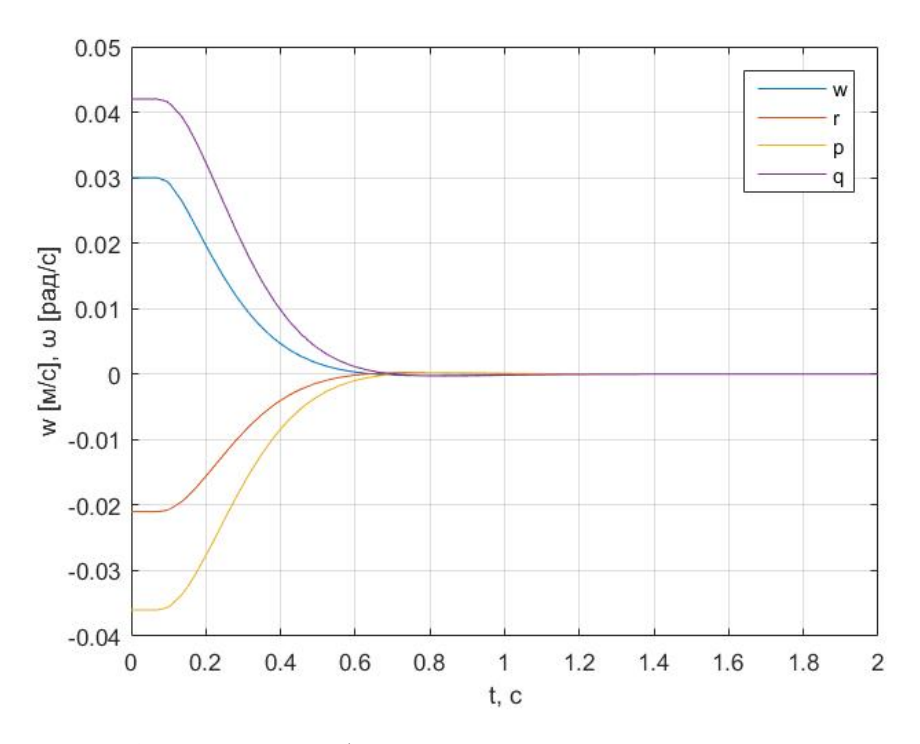

Рис. 2.6. Динамика наблюдаемых величин p, q, r, w с оптимизированным регулятором

# <span id="page-28-0"></span>**Глава 3 Практическое регулирование в различных режимах полета**

#### **3.1 Сборка квадрокоптера**

<span id="page-28-1"></span>Для проверки на практике результатов эксперимента по учету влияния аналого-цифровых подсистем на динамику системы стабилизации был собран квадрокоптер. Комплектующие квадрокоптера подбирались исходя из следующих соображений:

- Соответствие эксперименту, описанному во второй главе. Где был использован контроллер управления полетом Pixhawk 2.4.8, обладающий достаточной вычислительной мощностью для использования регулятора (4).
- Небольшие размеры и высокая маневренность. Что позволило бы визуально определить эффективность рассмотренных регуляторов.
- Универсальность собранного квадрокоптера для дальнейшего использования в экспериментах для научных работ.
- Время полета в пределах от 15 до 20 минут.

Придерживаясь этих соображений были выбраны компоненты, представленные в таблице 3.1

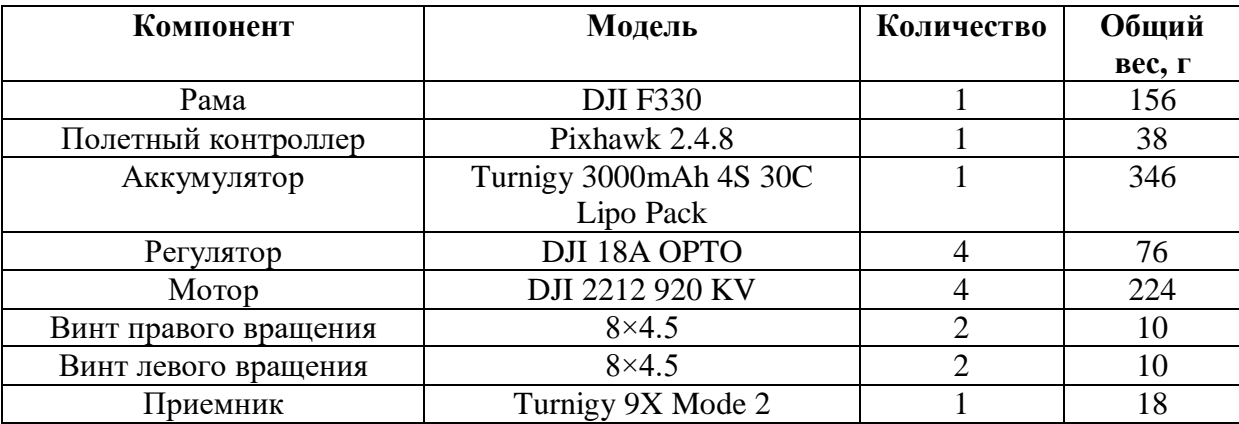

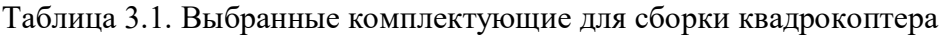

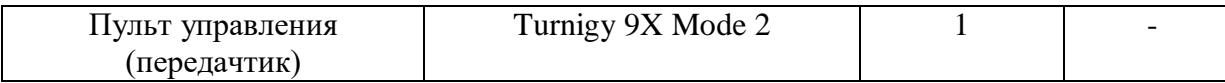

В результате, был построен квадрокоптер 330-го масштаба с полетным весом 0,878 кг (см. рис 3.1).

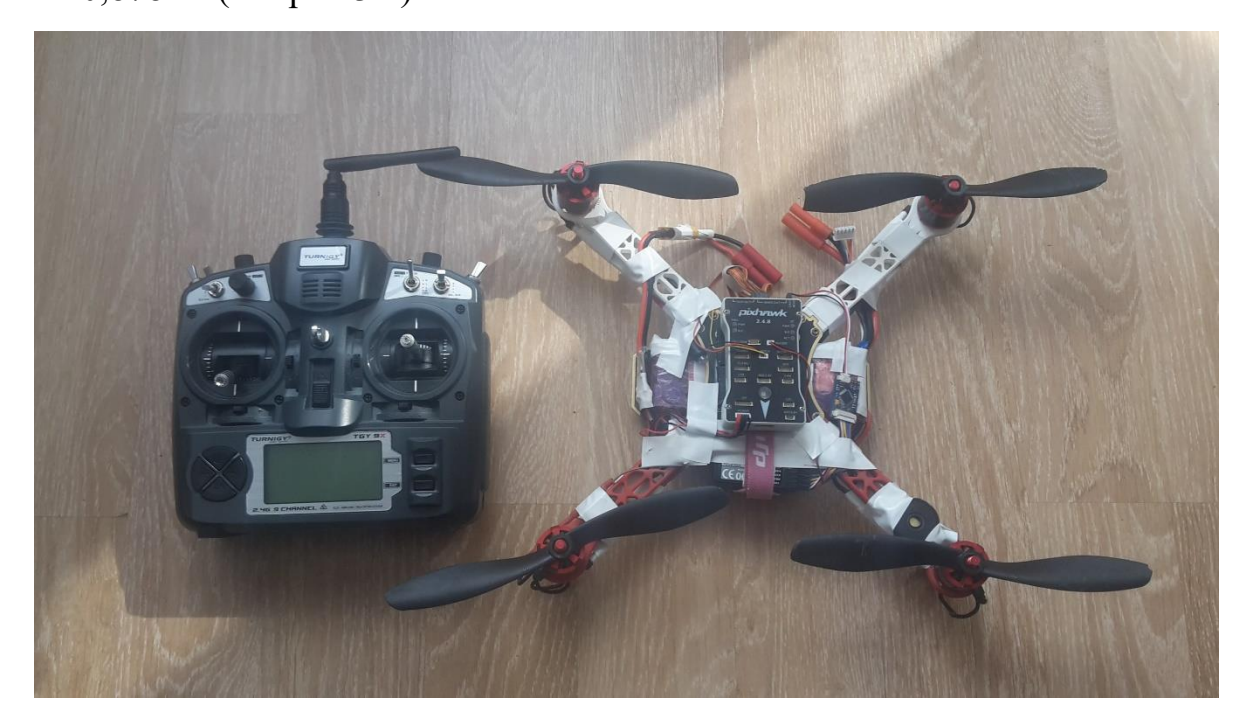

Рис. 3.1. Созданный вадрокоптер и пульт управления

#### <span id="page-29-0"></span>**3.2 Установка программного обеспечения на контроллер**

В целях упрощения реализации регулятора для установки на полетный контроллер было использовано программное обеспечение c открытым кодом из проекта ArduPilot [27]. Данное программное обеспечение позволяет использовать различные регуляторы, точно выполнять настройку компонентов квадрокоптера и сохранять данные с датчиков. Также проект ArduPilot поставляет удобные инструменты, такие как Mission Planer и PX4 Toolchain, для установки, широкой настройки и внесения изменений в программное обеспечение контроллера.

Использование разных регуляторов можно задать как использование разных режимов полета и настроить тумблер на пульте управления для переключения между ними. В первый режим полета был записан регулятор для идеальной модели (регулятор № 1), которая не учитывает влияние аналого-цифровых подсистем квадрокоптера, во второй — оптимизированный с учетом этого влияния регулятор (регулятор  $\mathcal{N}_2$ ).

#### <span id="page-30-0"></span>**3.3 Сбор телеметрии и сравнение результатов испытаний**

Для оценки регуляторов на реальном аппарате был проведен эксперимент следующим образом:

- 1. Запуск квадрокоптера с установленным по умолчанию вторым регулятором.
- 2. Подъем на высоту 1 метр.
- 3. Отклонение объекта от положения равновесия с помощью внешнего воздействия, например, толчка рукой.
- 4. Визуальная оценка времени, скорости и характера возвращения объекта в состояние равновесия.
- 5. Переключение полетного контроллера на режим использования первого регулятора.
- 6. Повторение пунктов 2 и 3.
- 7. Посадка квадрокоптера.
- 8. Подключение полетного контроллера к компьютеру, загрузка логов телеметрии и анализ полученных показаний с датчиков.

В ходе наблюдения за экспериментом было установлено, что с использованием неоптимизированного регулятора колебания объекта заметно выше, чем с оптимизированным. Также, было отмечено, что время, за которое объект возвращается к положению равновесия у второго регулятора меньше, чем у первого.

Полученные показания с датчиков полетного контроллера позволили построить и проанализировать графики отклонений значений углов крена и тангажа от положения равновесия в зависимости от времени (см. рис 3.1). На

графике зеленым цветом обозначены отклонения значений угла крена от положения равновесия, красным — отклонения значений угла тангажа. Значения углов выражены в градусах, время выражено в секундах. Смена регулятора была произведена на 50 секунде от запуска квадрокоптера. Анализ графиков позволил сделать те же выводы, что и при визуальной оценке.

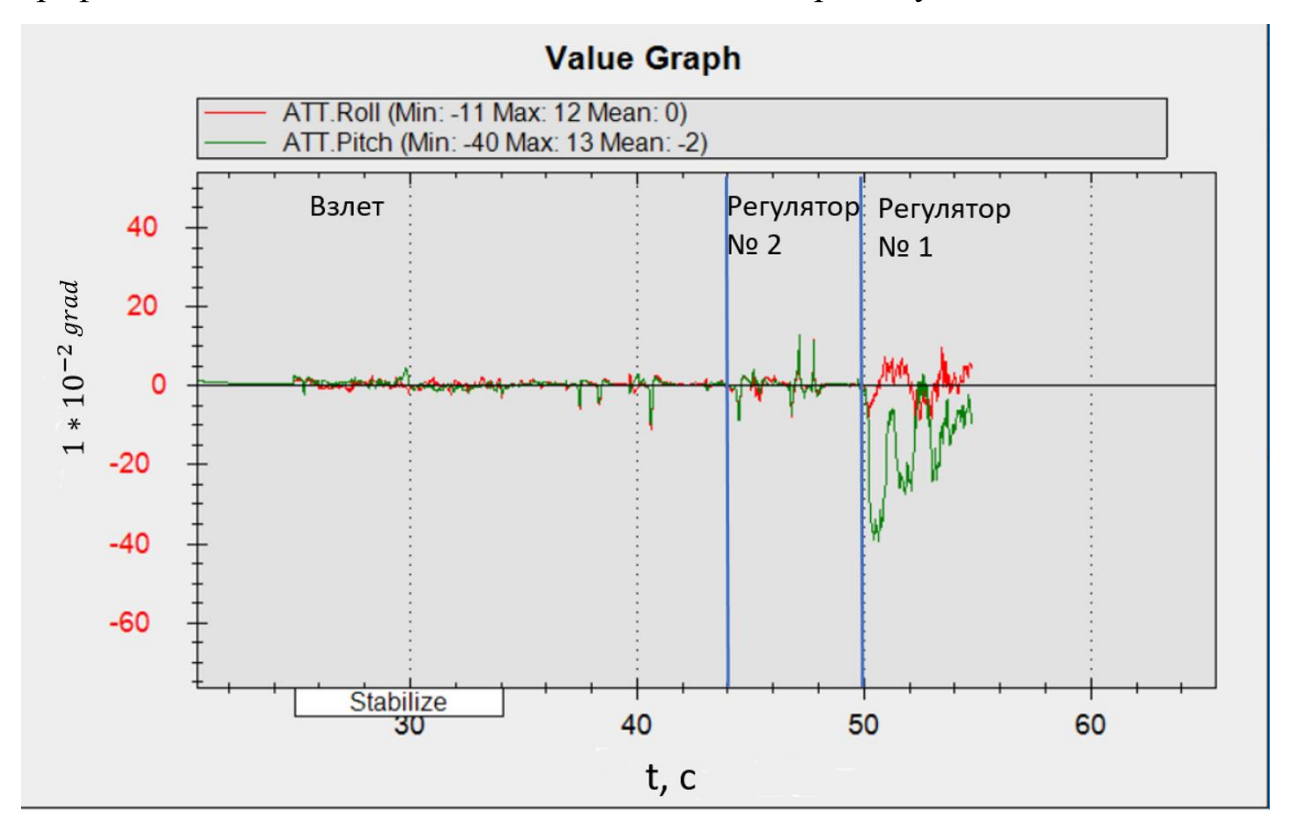

Рис 3.2. Отклонения углов крена и тангажа от положения равновесия

В результате, анализ показаний с датчиков и визуальная оценка показали, что оптимизированный регулятор позволяет системе прийти к положению равновесия за значительно меньший промежуток времени с меньшими энергозатраты, что подтвердило результаты эксперимента, описанного во второй главе.

32

#### **Выводы**

<span id="page-32-0"></span>Предложенные в работе Simulink-модели позволяют провести моделирование динамики системы стабилизации квадрокоптера. Вычислительный эксперимент показал, что используемые аналого-цифровые компоненты системы стабилизации оказывают существенное влияние на динамику переходных процессов. Регулятор, полученный для идеальной модели, требует оптимизации для функционирования на реальном устройстве. Параметрически оптимизированный регулятор демонстрирует приемлемые динамические характеристики стабилизации положения летательного аппарате в пространстве. Проверка регуляторов на реальном объекте подтвердила результаты численного моделирования, представлены результаты собранной телеметрии.

### **Заключение**

<span id="page-33-0"></span>В работе выполнено:

- Запрограммированы Similink-модели для моделирования динамики системы стабилизации квадрокоптера с учетом влияния аналого-цифровых подсистем. Проведены анализ и сравнение проинтегрированных переходных процессов.
- Получен новый регулятор с помощью метода параметрической оптимизации, учитывающий наличие аналого-цифровых подсистем.
- Проведены практические эксперименты на сконструированном реальном аппарате с использованием различных регуляторов.

#### **Список литературы**

- <span id="page-34-0"></span>1. Зубов В. И. Теория оптимального управления судном и другими подвижными объектами. Л.: Судостроение, 1966
- 2. Понтрягин Л. С., Болтянский В. Г. и др. Математическая теория оптимальных процессов. М.: Наука, 1969. 384 с.
- 3. Завадский С. В. Математическое моделирование и параметрическая оптимизация систем стабилизации плазмы в токамаках: дис. ... канд. физ.-мат. наук: 05.13.18. Спб., 2008.
- 4. Завадский С. В. Совместная оптимизация совокупности регуляторов в системах управления плазмой в токамаках //В сборнике: XII Всероссийское совещание по проблемам управления ВСПУ-2014, М.: Институт проблем управления им. В.А. Трапезникова РАН, 2014. С. 4297-4302.
- 5. Ovsyannikov D., Veremev Е., Zhabko A. Mathematical methods of plasma vertical stabilization in modem tokamaks // Nuclear Fusion. 2006. Vol, 46. P. 652-657.
- 6. Zavadskiy S., Kiktenko A. Simultaneous parametric optimization of plasma controllers for vertical position and shape // Cybernetics and Physics. 2014. Vol. 3, No 3. P. 117 150.
- 7. Zavadskiy S. Concurrent optimization of plasma shape and vertical position controllers for ITER tokamak // 20th International Workshop on Beam Dynamics and Optimization (BDO). 2014. P. 196-197.
- 8. Zavadskiy S., Ovsyannikov D., Chung, S.-L. Parametric optimization methods for the tokamak plasma control problem // International Journal of

Modem Physics A. 2009. Vol. 24, No 5. P. 1040-1047.

- 9. Zavadskiy S., Ovsyannikov D., Sakamoto N. Parametric Optimization for Tokamak Plasma Control System // From physics to control through an emergent view. World Scientific Series on Nonlinear Science, Series B. 2010. Vol 15. P. 353-358.
- 10. Программируем квадрокоптер на Arduino (часть 1). Хабрахабр. http://habrahabr.ru/post/227425/
- 11. Jiinee Т. Stabilization and control of unmanned quadcopter: Master's thesis ... Space Engineering - Space Master: 30.05.2011. Prague, 2011.
- 12. Argentim L., Rezende W., Santos P., Aguiar R. PID, LQR and LQR-PID on a Quadcopter Platform // Informatics, Electronics & Vision (ICIEV), 2013 P. 1-6.
- 13. Naidoo Y., Stopforth R. Bright G. Quad-rotor unmanned aerial vehicle helicopter modelling & control // Intech Journal Adv Robotic Sv, 2011. Vol. 8. No. 4. P 139-149.
- 14. Ascorti L. An application of the extended kalman filter to the attitude control of a quadrotor: Master's thesis ... Milan, 2013.
- 15. Sarhang A., Mohammadi A. A New Method for Quadrotor Attitude Estimation Based on Kalman-Buev Filtering // International Journal of Mechatronics, Electrical and Computer Technology 2014. P. 170-186.
- 16. Dong Х-C., Yan F. Design of Attitude Control System for Quadrotor // International Journal of Digital Content Technology and its Applications(JDCTA) 2013. Vol. 7. No 5. P. 350-357.
- 17. Nuchkrua T., Parnichkun M. Identification and Optimal Control of Quadrotor// Thammasat International Journal of Science and Technology 2012. Vol. 17. No. 4. P. 3653.
- 18. Henriques В/ Estimation and Control of a Quadrotor Attitude: Master's thesis ... , Junho: ,2011
- 19. Завадский С. В., Шароватова Д. С. Синтез фильтра Калмана в контуре системы управления квадрокоптера // Устойчивость и процессы управления: Материалы III международной конференции. Санкт-Петербург. 2015. С. 523–524.
- 20. ST L3GD20. MEMS motion sensor: 3-axis digital gyroscope. Datasheet. [http://www.st.com/content/ccc/resource/technical/document/datasheet/43/37](http://www.st.com/content/ccc/resource/technical/document/datasheet/43/37/e3/06/b0/bf/48/bd/DM00036465.pdf/files/DM00036465.pdf/jcr:content/translations/en.DM00036465.pdf) [/e3/06/b0/bf/48/bd/DM00036465.pdf/files/DM00036465.pdf/jcr:content/tran](http://www.st.com/content/ccc/resource/technical/document/datasheet/43/37/e3/06/b0/bf/48/bd/DM00036465.pdf/files/DM00036465.pdf/jcr:content/translations/en.DM00036465.pdf) [slations/en.DM00036465.pdf](http://www.st.com/content/ccc/resource/technical/document/datasheet/43/37/e3/06/b0/bf/48/bd/DM00036465.pdf/files/DM00036465.pdf/jcr:content/translations/en.DM00036465.pdf)
- 21. ST LSM303D. 3D accelerometer. Datasheet. [http://www.st.com/content/ccc/resource/technical/document/datasheet/1c/9e/](http://www.st.com/content/ccc/resource/technical/document/datasheet/1c/9e/71/05/4e/b7/4d/d1/DM00057547.pdf/files/DM00057547.pdf/jcr:content/translations/en.DM00057547.pdf) [71/05/4e/b7/4d/d1/DM00057547.pdf/files/DM00057547.pdf/jcr:content/tran](http://www.st.com/content/ccc/resource/technical/document/datasheet/1c/9e/71/05/4e/b7/4d/d1/DM00057547.pdf/files/DM00057547.pdf/jcr:content/translations/en.DM00057547.pdf) [slations/en.DM00057547.pdf](http://www.st.com/content/ccc/resource/technical/document/datasheet/1c/9e/71/05/4e/b7/4d/d1/DM00057547.pdf/files/DM00057547.pdf/jcr:content/translations/en.DM00057547.pdf)
- 22. Pixhawk Overview. [http://ardupilot.org/copter/docs/common-pixhawk](http://ardupilot.org/copter/docs/common-pixhawk-overview.html)[overview.html](http://ardupilot.org/copter/docs/common-pixhawk-overview.html)
- 23. DJI ESC and Brushless Motor. [http://robotic](http://robotic-controls.com/book/export/html/65)[controls.com/book/export/html/65](http://robotic-controls.com/book/export/html/65)
- 24. Яблонский А. А., Никифорова В. М. Курс теоретической механики. Часть 1, Изд. 3-е, переработ. М.: Высшая школа, 1966, 439 е.
- 25. Айзерман М. А. Классическая механика. Изд. 2-е, переработ. М.: Наука, 1980, 367 е.
- 26. Тамасян Г. Ш. Программные управления и наблюдаемостью СПб., 2008, 74 с.
- 27. ArduPilot.<http://ardupilot.org/copter/index.html>